# **CS302 - Data Structures** *using C++*

Topic: Using the ADT List

Kostas Alexis

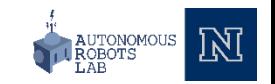

- Items are referenced by
	- Position in list
- Each item has
	- A unique predecessor
	- A unique successor
	- Operations
		- Head (or front) does not have a predecessor
		- Tail (or end) does not have a successor

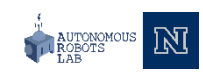

- Items are referenced by
	- Position in list
- Each item has
	- A unique predecessor
	- A unique successor
	- Operations
		- Head (or front) does not have a predecessor
		- Tail (or end) does not have a successor
- Specifications of ADT operations
	- Define operation contract for the ADT List
	- Do not specify
		- How to store the list
		- How to perform the operations

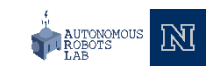

```
/** ADT list: Link-based implementation
    @file ListInterface.h */
#ifndef LIST INTERFACE
#define LIST_INTERFACE_
template<class ItemType>
class ListInterface
{
public:
     virtual bool isEmpty() const = 0;
     virtual int getLength() const = 0;
     virtual bool insert(int newPosition, const ItemType& newEntry) 
     = 0;virtual bool remove(int position) = 0;
     virtual void clear() = 0;
     virtual ItemType replace(int position, const ItemType& 
     newEntropy) = 0;
     virtual ~ListInterface() { }
}; // end ListInterface
#endif
```
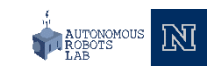

```
/** ADT list: Link-based implementation
    @file ListInterface.h */
#ifndef LIST INTERFACE
#define LIST_INTERFACE_
template<class ItemType>
class ListInterface
{
public:
     virtual bool isEmpty() const = 0;
     virtual int getLength() const = 0;
     virtual bool insert(int newPosition, const ItemType& newEntry) 
     = 0;virtual bool remove(int position) = 0;
     virtual void clear() = 0;
     virtual ItemType replace(int position, const ItemType& 
     newEntry) = 0;virtual ~ListInterface() { }
}; // end ListInterface
#endif
```
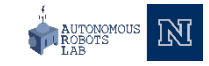

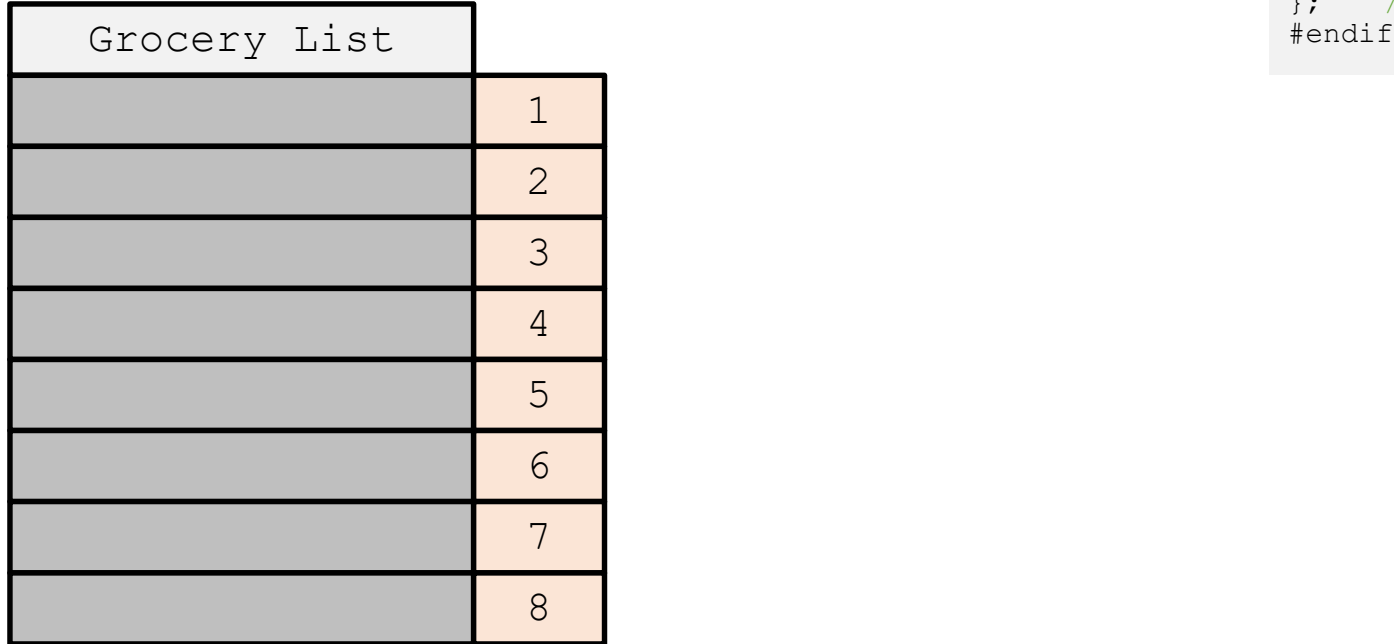

```
/** ADT list: Link-based implementation
    @file ListInterface.h */
#ifndef LIST INTERFACE
#define LIST_INTERFACE_
template<class ItemType>
class ListInterface
{
public:
     virtual bool isEmpty() const = 0;
     virtual int getLength() const = 0;
     virtual bool insert(int newPosition, const ItemType& newEntry) 
     = 0;virtual bool remove(int position) = 0;
     virtual void clear() = 0;
     virtual ItemType replace(int position, const ItemType& 
     newEntry) = 0;virtual ~ListInterface() { }
}; // end ListInterface
```
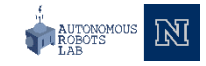

```
/** ADT list: Link-based implementation
    @file ListInterface.h */
#ifndef LIST INTERFACE
#define LIST_INTERFACE_
template<class ItemType>
class ListInterface
{
public:
     virtual bool isEmpty() const = 0;
     virtual int getLength() const = 0;
     virtual bool insert(int newPosition, const ItemType& newEntry) 
     = 0;virtual bool remove(int position) = 0;
     virtual void clear() = 0;
     virtual ItemType replace(int position, const ItemType& 
     newEntry) = 0;virtual ~ListInterface() { }
}; // end ListInterface
```
ListInterface<std::string>\* groceryList = new SomeList<std::string> ();

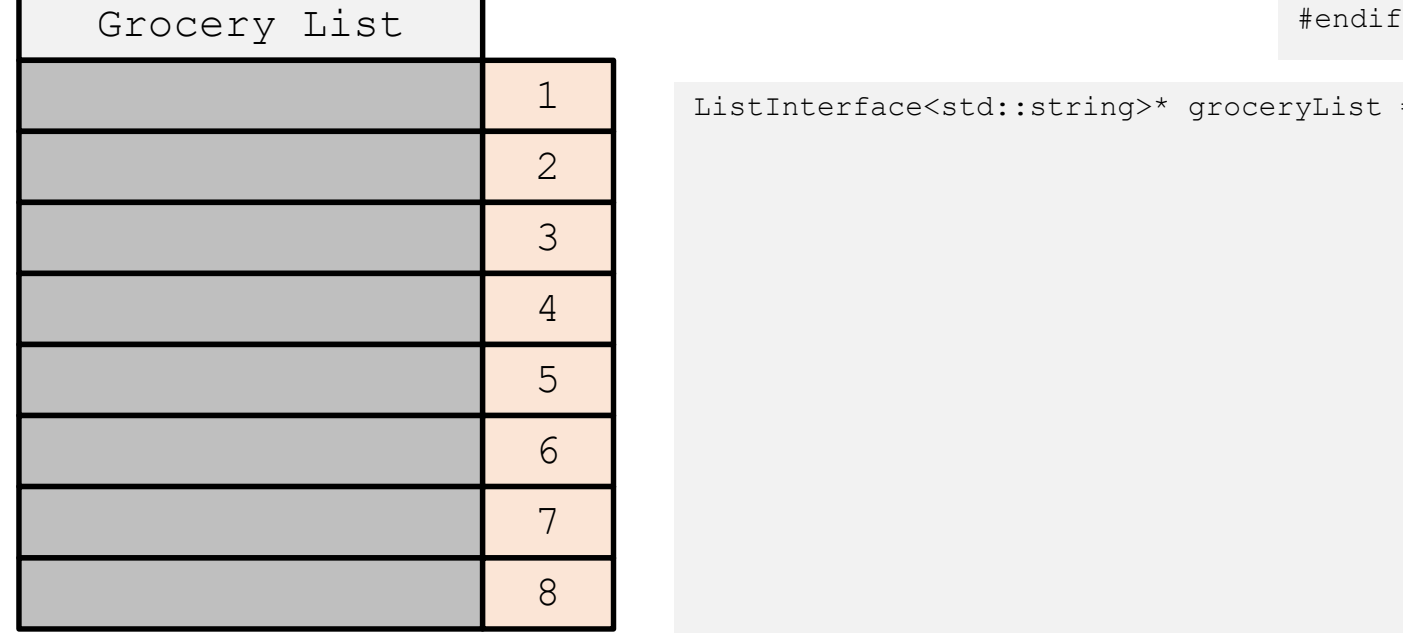

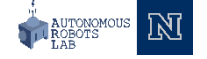

```
/** ADT list: Link-based implementation
    @file ListInterface.h */
#ifndef LIST INTERFACE
#define LIST_INTERFACE_
template<class ItemType>
class ListInterface
{
public:
     virtual bool isEmpty() const = 0;
     virtual int getLength() const = 0;
     virtual bool insert(int newPosition, const ItemType& newEntry) 
     = 0;virtual bool remove(int position) = 0;
     virtual void clear() = 0;
     virtual ItemType replace(int position, const ItemType& 
     newEntry) = 0;virtual ~ListInterface() { }
}; // end ListInterface
```
ListInterface<std::string>\* groceryList = new SomeList<std::string> (); groceryList->insert(1,"Apples");

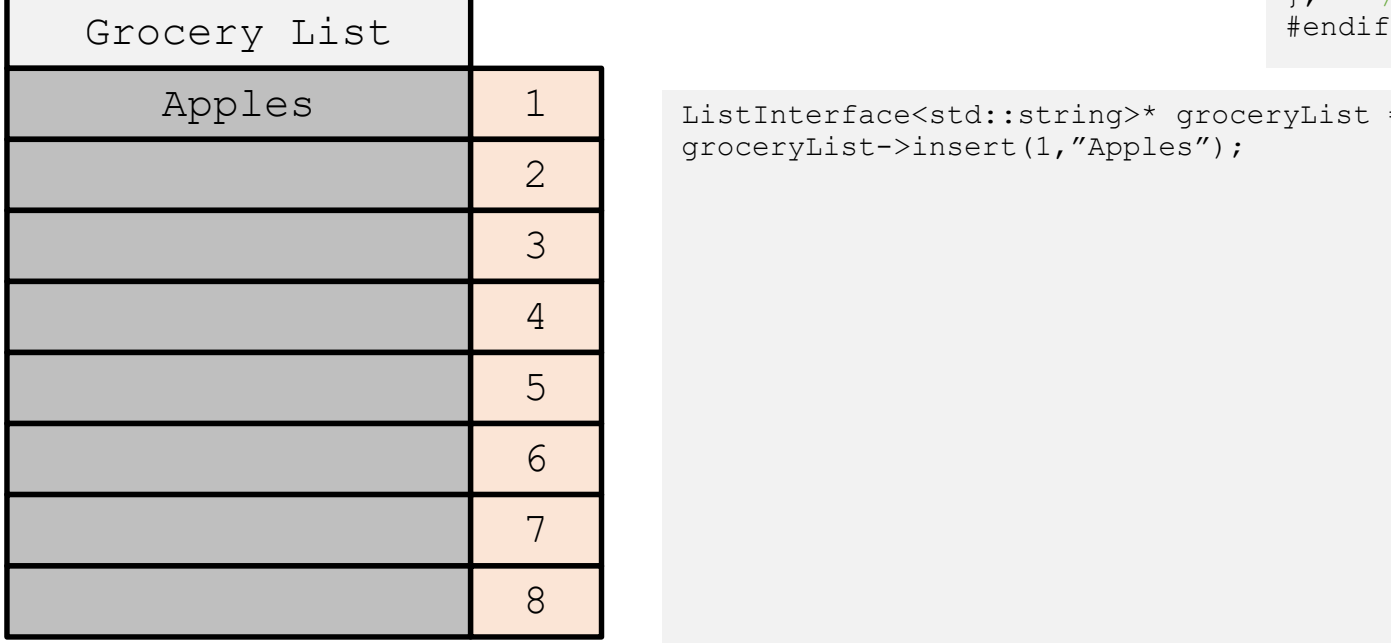

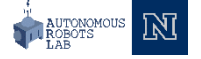

```
/** ADT list: Link-based implementation
                                                                  @file ListInterface.h */
                                                              #ifndef LIST INTERFACE
                                                              #define LIST_INTERFACE_
                                                              template<class ItemType>
                                                              class ListInterface
                                                              {
                                                              public:
                                                                   virtual bool isEmpty() const = 0;
                                                                   virtual int getLength() const = 0;
                                                                   virtual bool insert(int newPosition, const ItemType& newEntry) 
                                                                   = 0;virtual bool remove(int position) = 0;
                                                                   virtual void clear() = 0;
                                                                   virtual ItemType replace(int position, const ItemType& 
                                                                   newEntry) = 0;virtual ~ListInterface() { }
                                                              }; // end ListInterface
Grocery List \blacksquare
```
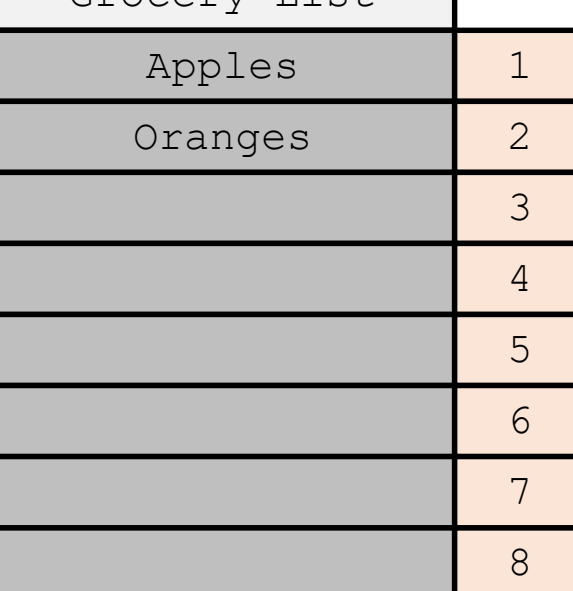

ListInterface<std::string>\* groceryList = new SomeList<std::string> (); groceryList->insert(1,"Apples"); groceryList->insert(2,"Oranges");

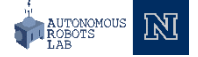

```
/** ADT list: Link-based implementation
    @file ListInterface.h */
#ifndef LIST INTERFACE
#define LIST_INTERFACE_
template<class ItemType>
class ListInterface
{
public:
     virtual bool isEmpty() const = 0;
     virtual int getLength() const = 0;
     virtual bool insert(int newPosition, const ItemType& newEntry) 
     = 0;virtual bool remove(int position) = 0;
     virtual void clear() = 0;
     virtual ItemType replace(int position, const ItemType& 
     newEntry) = 0;virtual ~ListInterface() { }
}; // end ListInterface
```
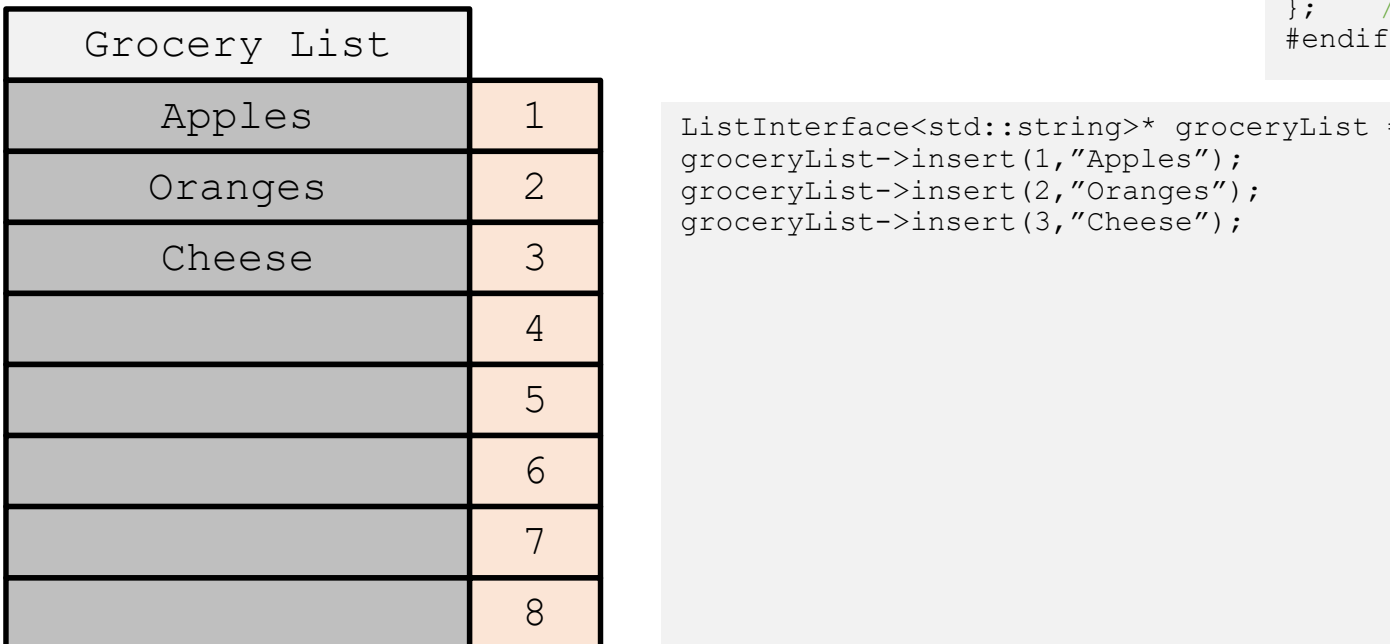

```
ListInterface<std::string>* groceryList = new SomeList<std::string> ();
groceryList->insert(1,"Apples");
groceryList->insert(2,"Oranges");
groceryList->insert(3,"Cheese");
```
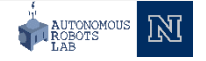

```
/** ADT list: Link-based implementation
    @file ListInterface.h */
#ifndef LIST INTERFACE
#define LIST_INTERFACE_
template<class ItemType>
class ListInterface
{
public:
     virtual bool isEmpty() const = 0;
     virtual int getLength() const = 0;
     virtual bool insert(int newPosition, const ItemType& newEntry) 
     = 0;virtual bool remove(int position) = 0;
     virtual void clear() = 0;
     virtual ItemType replace(int position, const ItemType& 
     newEntry) = 0;virtual ~ListInterface() { }
}; // end ListInterface
```
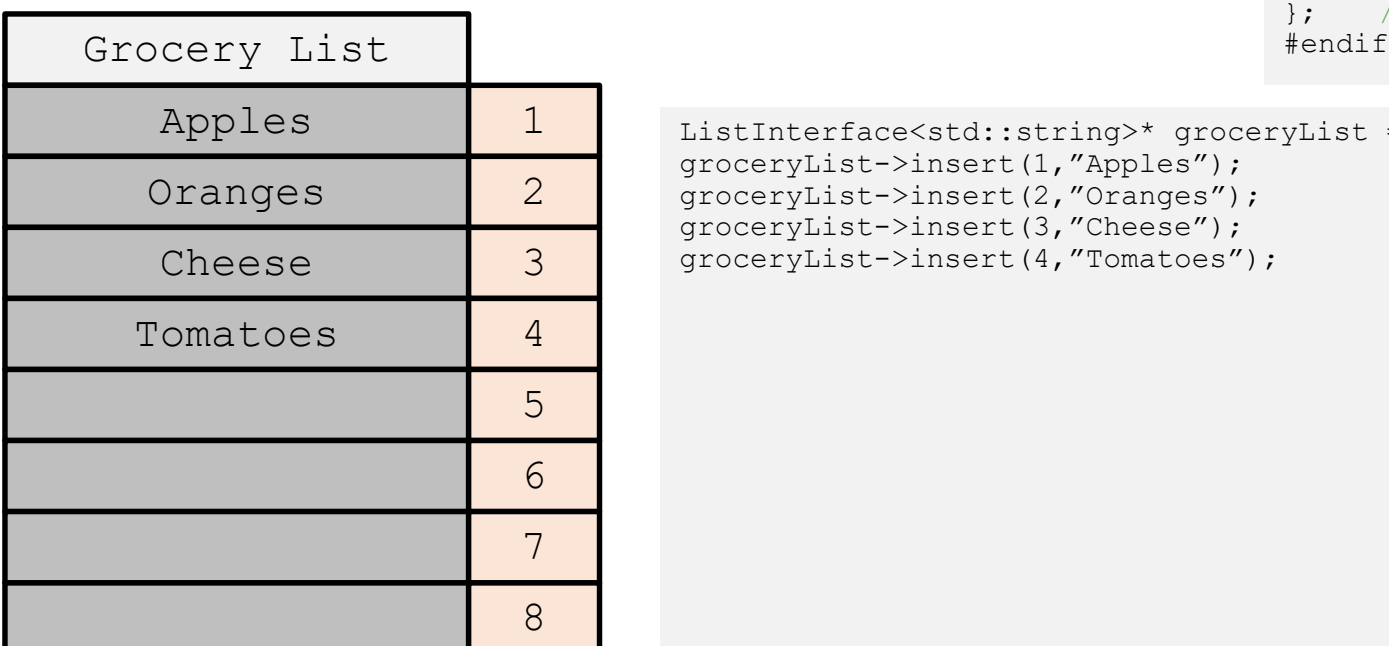

```
ListInterface<std::string>* groceryList = new SomeList<std::string> ();
groceryList->insert(1,"Apples");
groceryList->insert(2,"Oranges");
groceryList->insert(3,"Cheese");
groceryList->insert(4,"Tomatoes");
```
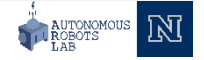

```
/** ADT list: Link-based implementation
    @file ListInterface.h */
#ifndef LIST INTERFACE
#define LIST_INTERFACE_
template<class ItemType>
class ListInterface
{
public:
     virtual bool isEmpty() const = 0;
     virtual int getLength() const = 0;
     virtual bool insert(int newPosition, const ItemType& newEntry) 
     = 0;virtual bool remove(int position) = 0;
     virtual void clear() = 0;
     virtual ItemType replace(int position, const ItemType& 
     newEntry) = 0;virtual ~ListInterface() { }
}; // end ListInterface
```
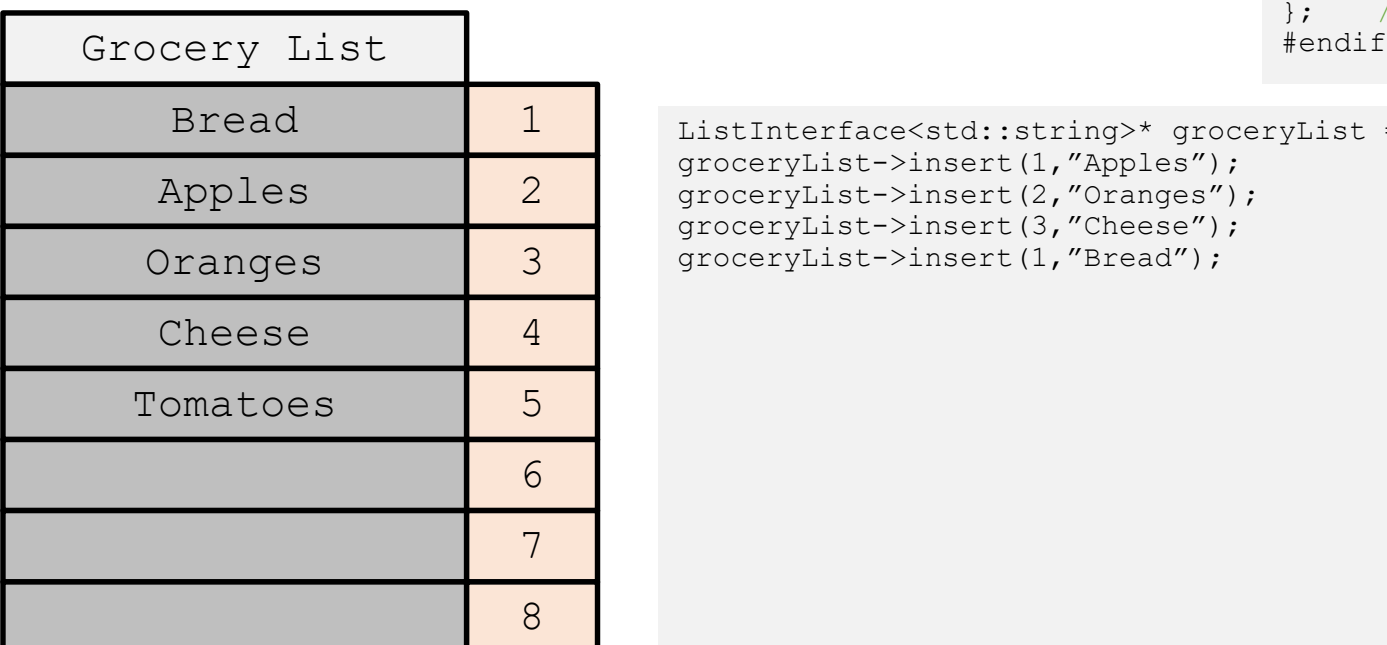

```
ListInterface<std::string>* groceryList = new SomeList<std::string> ();
groceryList->insert(1,"Apples");
groceryList->insert(2,"Oranges");
groceryList->insert(3,"Cheese");
groceryList->insert(1,"Bread");
```
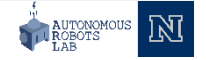

```
/** ADT list: Link-based implementation
    @file ListInterface.h */
#ifndef LIST INTERFACE
#define LIST_INTERFACE_
template<class ItemType>
class ListInterface
{
public:
     virtual bool isEmpty() const = 0;
     virtual int getLength() const = 0;
     virtual bool insert(int newPosition, const ItemType& newEntry) 
     = 0;virtual bool remove(int position) = 0;
     virtual void clear() = 0;
     virtual ItemType replace(int position, const ItemType& 
     newEntry) = 0;virtual ~ListInterface() { }
}; // end ListInterface
```
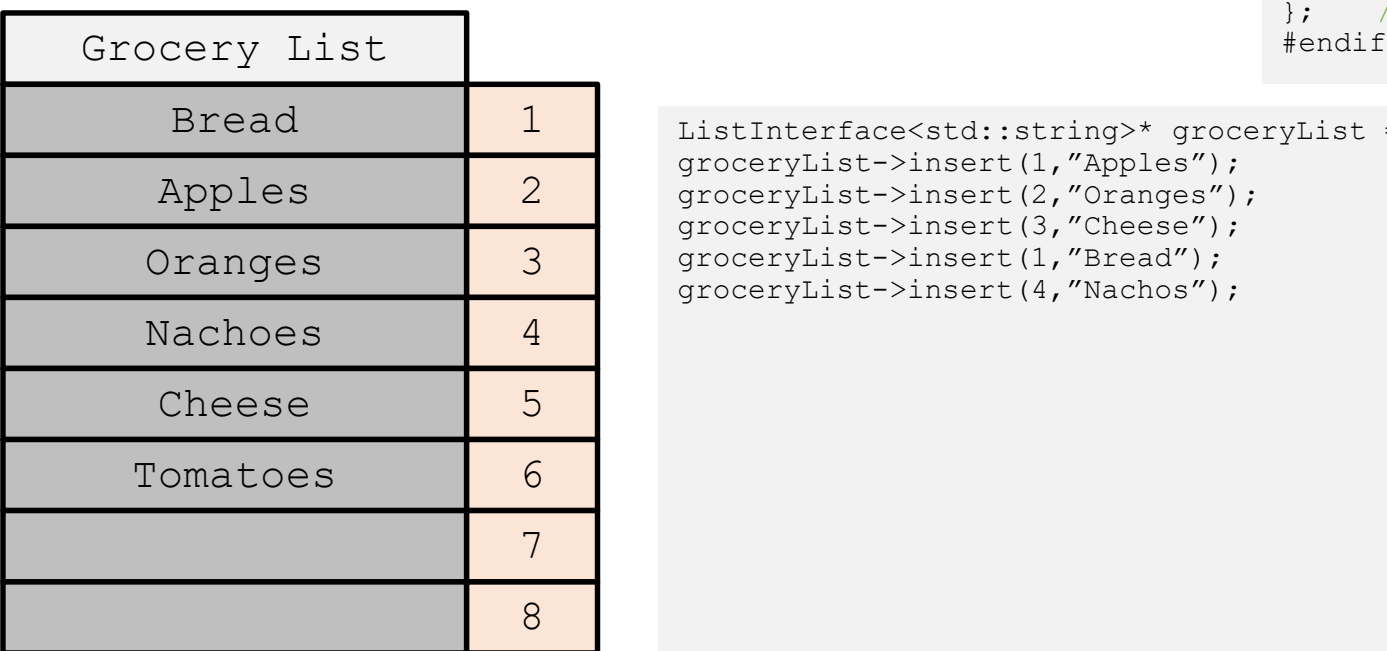

```
ListInterface<std::string>* groceryList = new SomeList<std::string> ();
groceryList->insert(1,"Apples");
groceryList->insert(2,"Oranges");
groceryList->insert(3,"Cheese");
groceryList->insert(1,"Bread");
groceryList->insert(4,"Nachos");
```
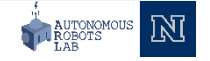

```
/** ADT list: Link-based implementation
    @file ListInterface.h */
#ifndef LIST INTERFACE
#define LIST_INTERFACE_
template<class ItemType>
class ListInterface
{
public:
     virtual bool isEmpty() const = 0;
     virtual int getLength() const = 0;
     virtual bool insert(int newPosition, const ItemType& newEntry) 
     = 0;virtual bool remove(int position) = 0;
     virtual void clear() = 0;
     virtual ItemType replace(int position, const ItemType& 
     newEntry) = 0;virtual ~ListInterface() { }
}; // end ListInterface
```
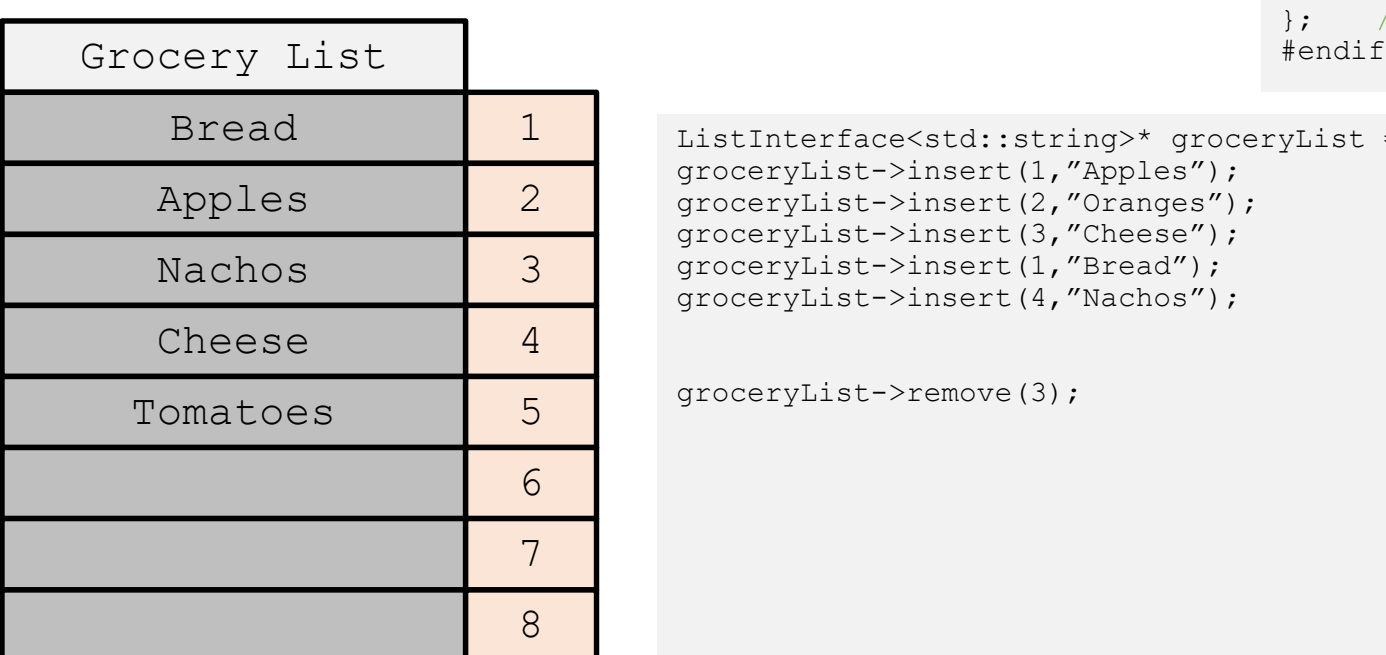

```
ListInterface<std::string>* groceryList = new SomeList<std::string> ();
groceryList->insert(1,"Apples");
groceryList->insert(2,"Oranges");
groceryList->insert(3,"Cheese");
groceryList->insert(1,"Bread");
groceryList->insert(4,"Nachos");
```
groceryList->remove(3);

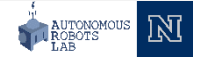

```
/** ADT list: Link-based implementation
    @file ListInterface.h */
#ifndef LIST INTERFACE
#define LIST_INTERFACE_
template<class ItemType>
class ListInterface
{
public:
     virtual bool isEmpty() const = 0;
     virtual int getLength() const = 0;
     virtual bool insert(int newPosition, const ItemType& newEntry) 
     = 0;virtual bool remove(int position) = 0;
     virtual void clear() = 0;
     virtual ItemType replace(int position, const ItemType& 
     newEntry) = 0;virtual ~ListInterface() { }
}; // end ListInterface
```
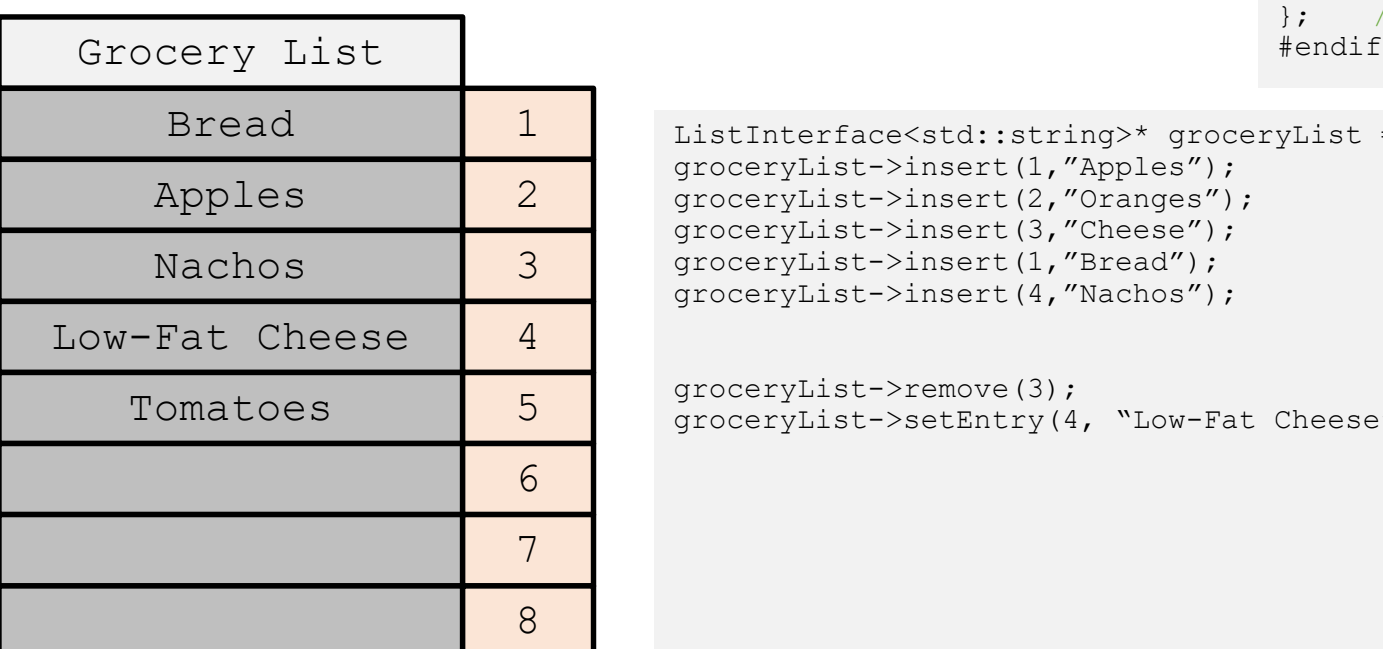

```
ListInterface<std::string>* groceryList = new SomeList<std::string> ();
groceryList->insert(1,"Apples");
groceryList->insert(2,"Oranges");
groceryList->insert(3,"Cheese");
groceryList->insert(1,"Bread");
groceryList->insert(4,"Nachos");
```

```
groceryList->remove(3);
groceryList->setEntry(4, "Low-Fat Cheese");
```
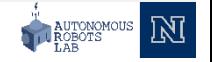

```
/** ADT list: Link-based implementation
    @file ListInterface.h */
#ifndef LIST INTERFACE
#define LIST_INTERFACE_
template<class ItemType>
class ListInterface
{
public:
     virtual bool isEmpty() const = 0;
     virtual int getLength() const = 0;
     virtual bool insert(int newPosition, const ItemType& newEntry) 
     = 0;virtual bool remove(int position) = 0;
     virtual void clear() = 0;
     virtual ItemType replace(int position, const ItemType& 
     newEntry) = 0;virtual ~ListInterface() { }
}; // end ListInterface
```
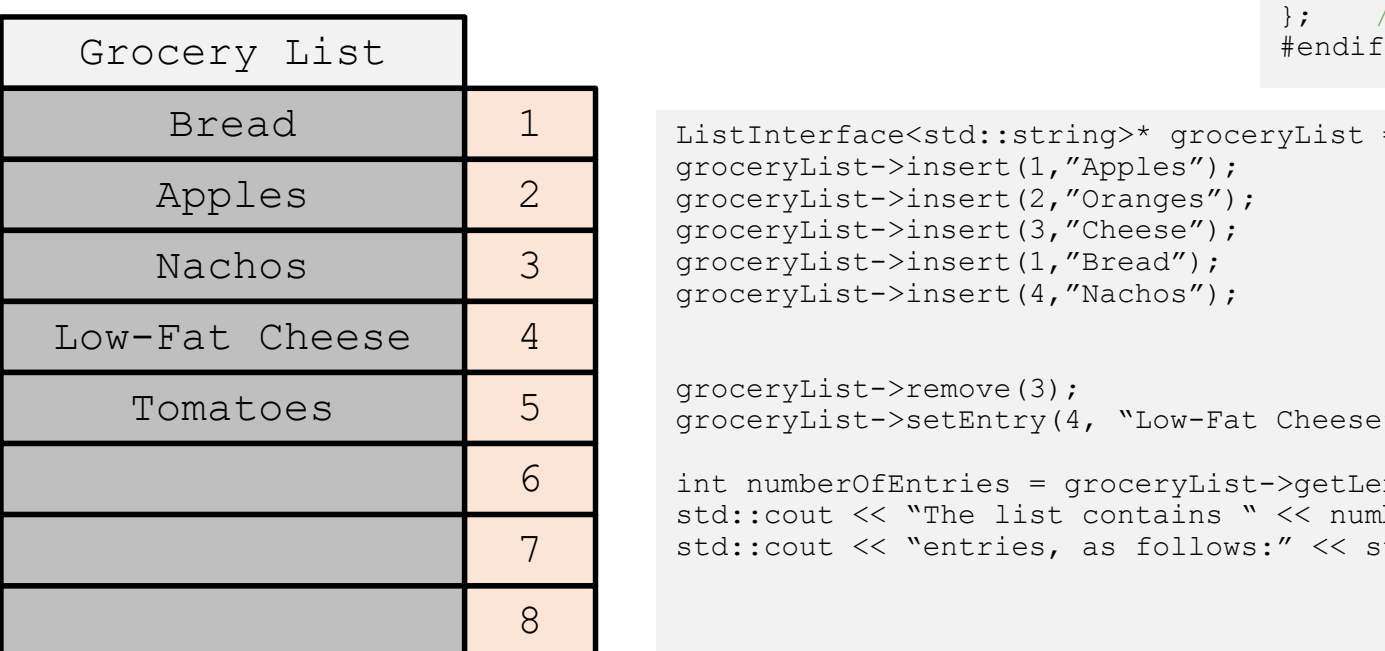

```
ListInterface<std::string>* groceryList = new SomeList<std::string> ();
groceryList->insert(1,"Apples");
groceryList->insert(2,"Oranges");
groceryList->insert(3,"Cheese");
groceryList->insert(1,"Bread");
groceryList->insert(4,"Nachos");
```

```
groceryList->remove(3);
groceryList->setEntry(4, "Low-Fat Cheese");
```

```
int numberOfEntries = groceryList->getLength()
std::cout << "The list contains " << numberOfEntries;
std::cout << "entries, as follows:" << std::endl;
```
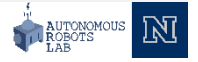

```
/** ADT list: Link-based implementation
    @file ListInterface.h */
#ifndef LIST INTERFACE
#define LIST_INTERFACE_
template<class ItemType>
class ListInterface
{
public:
     virtual bool isEmpty() const = 0;
     virtual int getLength() const = 0;
     virtual bool insert(int newPosition, const ItemType& newEntry) 
     = 0;virtual bool remove(int position) = 0;
     virtual void clear() = 0;
     virtual ItemType replace(int position, const ItemType& 
     newEntry) = 0;virtual ~ListInterface() { }
}; // end ListInterface
```
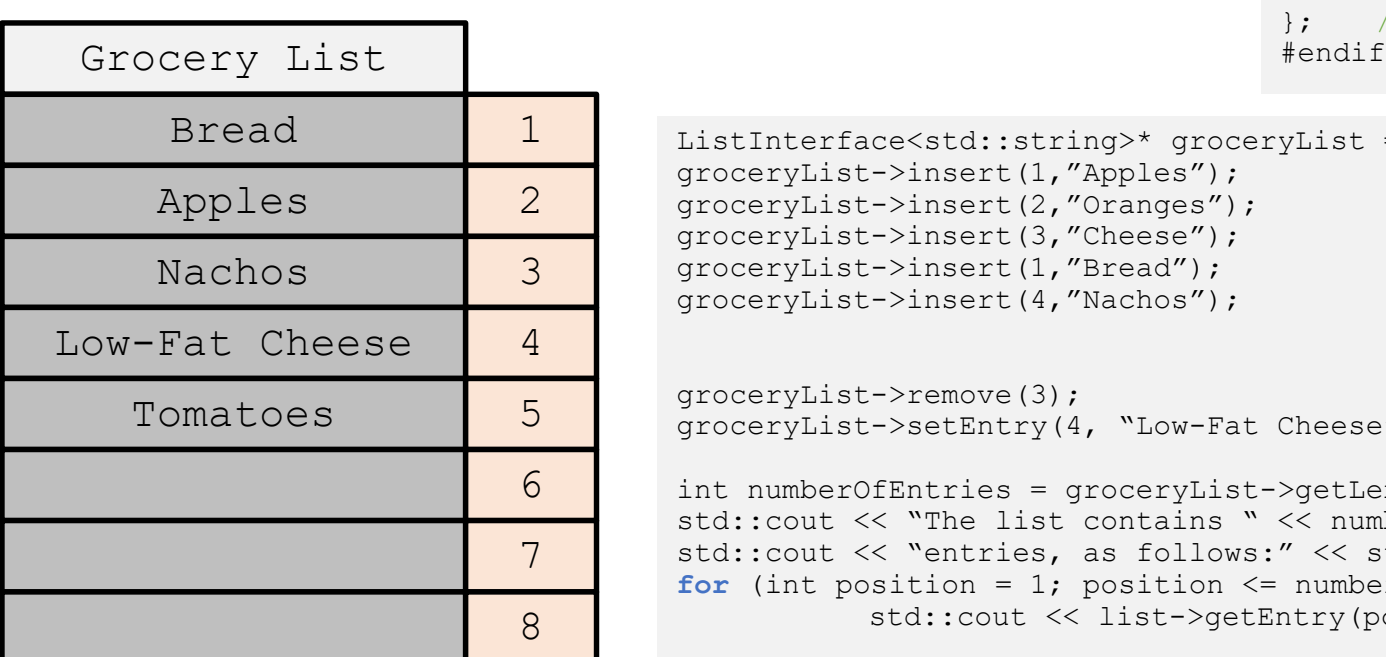

```
ListInterface<std::string>* groceryList = new SomeList<std::string> ();
groceryList->insert(1,"Apples");
groceryList->insert(2,"Oranges");
groceryList->insert(3,"Cheese");
groceryList->insert(1,"Bread");
groceryList->insert(4,"Nachos");
```

```
groceryList->remove(3);
groceryList->setEntry(4, "Low-Fat Cheese");
```

```
int numberOfEntries = groceryList->getLength()
std::cout << "The list contains " << numberOfEntries;
std::cout << "entries, as follows:" << std::endl;
for (int position = 1; position \leq numberOfEntries; position++)
           std::cout << list->getEntry(position) << " is entry " << position << std::endl;
```
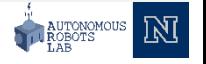

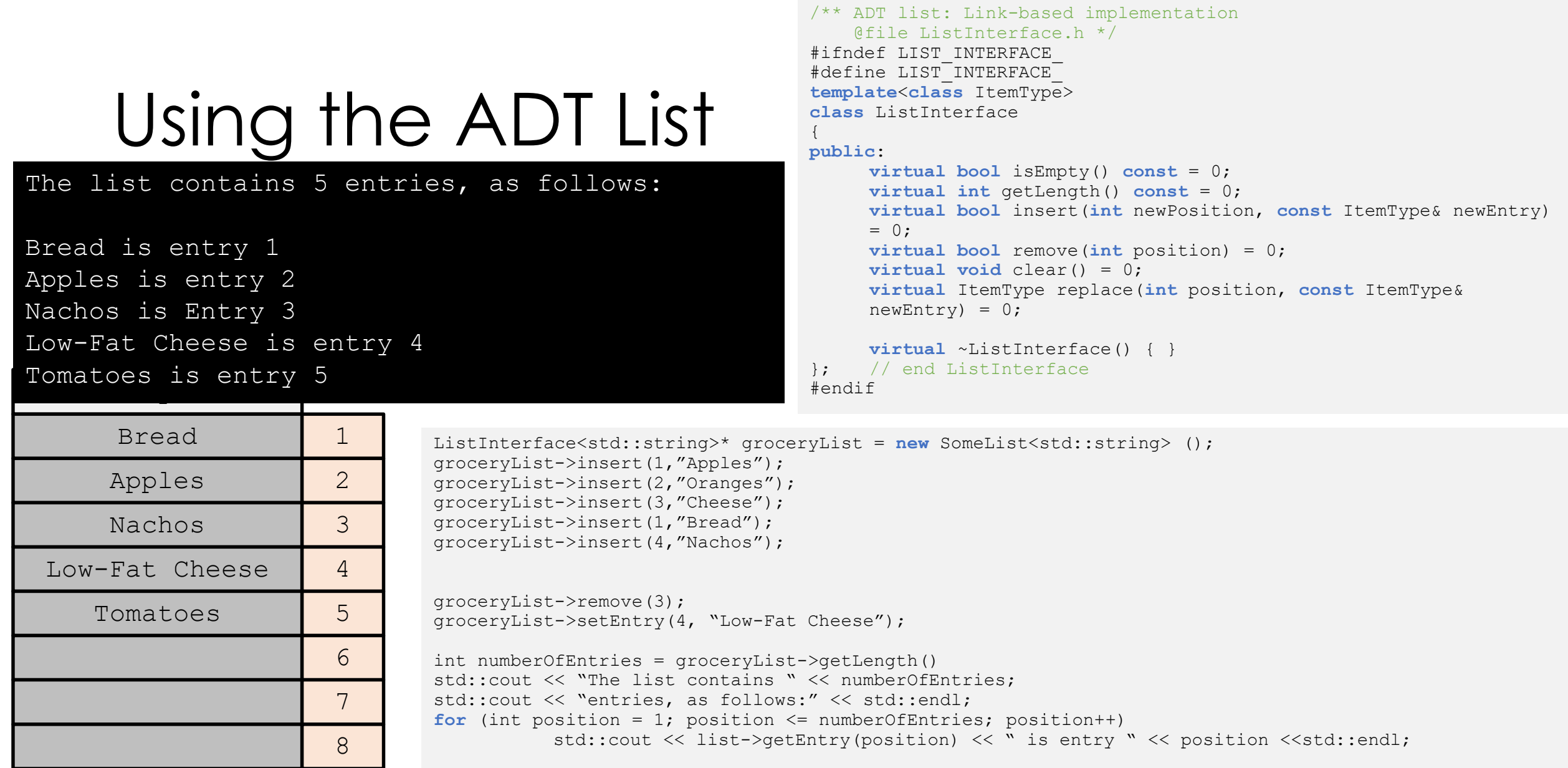

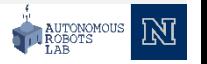

#### **Thank you**

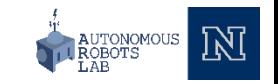